# SOFTWARE FOR TEACHING AID: ELECTRICAL POWER ENGINEERING CONCEPT

This project report is presented in partial fulfillment for the award of the Bachelor of Electrical Engineering (Hons.)

# UNIVERSITI TEKNOLOGI MARA

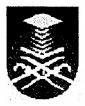

HAIRULAZWAN BIN HASHIM
Faculty of Electrical Engineering
Universiti Teknologi MARA
40450 Shah Alam, Selangor

### **ACKNOWLEDGEMENTS**

BISMILLAH HIRRAHMAN NIRRAHIM, in the name of ALLAH, of the Most Gracious, Most Merciful and HIM alone is worthy of all praise.

I would like to take this opportunity to thank to my supervisor, Ir. Amir Mohd Saad for supports, suggestions, comments and advices upon completing this project. Specials thank to him for giving me an extra pair of eyes to proofread chapters before submittin g this report.

I wish to express my deepest appreciation to both my parents my family for their undivided love, encouragement, and moral support. I deeply appreciate them for their always said a prayer to remind me that I can do all things through ALLAH, who strengthens me.

I also would like to express my gratitude to my friends, lecturers, housemates, colleagues and staffs at Faculty of Electrical Engineering who are directly or indirectly for their invaluable help, support, advice and encouragement in the completion of this thesis.

## **ABSTRACT**

The main objective of this project is to design a software especially for Electrical Engineering students and to assist them in learning the electrical power engineering subject. The project centered on the Computer Aided Education software and it was developed by using Matlab and Simulink programming languages. The text and graphics are included to provide simulation of the electrical power engineering concepts and also to be an interactive teaching notes, diagrams, and interactive graphics. The learning process using this software becomes more stimulating, easier to understand. The potential of the software includes; expanding the contents, assisting and improve the teaching and learning process. All the features in this software are user friendly and interactive.

# TABLE OF CONTENTS

| DECLARATION       |                     |                                            | 11   |
|-------------------|---------------------|--------------------------------------------|------|
| ACKNOWLEDGEMENT   |                     |                                            | 111  |
| ABSTRACT          |                     |                                            | 1V   |
| TABLE OF CONTENTS |                     |                                            | v    |
| LIST OF FIGURES   |                     |                                            | viii |
| LIST OF A         | BBREVI              | ATIONS                                     | X11  |
| CHAPTER           |                     | DESCRIPTION                                | PAGE |
|                   |                     |                                            |      |
| 1.                | INTE                | RODUCTION                                  | 1    |
|                   | 1.1.                | Introduction to Computer Aided Education   | 1    |
|                   | 1.2.                | Objective of This Project                  | 1    |
|                   | 1.3.                | Project Overview                           | 2    |
| 2.                | MATLAB AND SIMULINK |                                            | 3    |
|                   | 2.1.                | MATLAB                                     | 3    |
|                   |                     | 2.1.1. What is MATLAB?                     | 3    |
|                   |                     | 2.1.2. The MATLAB System                   | 4    |
|                   | 2.2.                | MATLAB GUI                                 | 5    |
|                   |                     | 2.2.1. Graphical User Interface (GUI)      | 5    |
|                   |                     | 2.2.2. Creating GUIs with GUIDE            | 5    |
|                   |                     | 2.2.3. GUI Development Environment (GUIDE) | 5    |
|                   |                     | 2.2.4. GUI Files                           | 6    |
|                   | 2.3.                | Power System Blockset                      | 7    |
|                   |                     | 2.3.1. The power System Blockset Library   | 7    |
|                   | 2.4.                | Simulink                                   | 8    |
|                   |                     | 2.4.1. Getting Started in Simulink         | 9    |
|                   |                     | 2.4.2. Block Diagram Constructions         | 9    |
|                   |                     | 2.4.3 Running the Simulation               | 11   |

## **CHAPTER 1**

### INTRODUCTION

# 1.1 Introduction to Computer Aided Education (CAE)

The increase availability of microcomputers in recent years has driven users toward development of software packages. This is not only integrating the computers in the undergraduate curriculum to a larger extent, but also provide valuable tools for learning and teaching especially in simulation of electrical power systems [1].

In teaching and learning of the electrical power engineering discipline, the real challenge is to enable student to understand its concepts and the relationship with the real life situation. In order to overcome this challenge, a software package called Computer Aided Education (CAE) is developed to provide simulation of electrical power engineering concept, interactive teaching notes, interactive diagrams and animated graphics (limited due to constant), which facilitate the learning process.

CAE is a software for generating and executing lessons by users. The package consists of brief documentation notes, examples, and simulations. This project was implemented using off the shelve software, MATLAB 6.5 packages for documentations, and interface by using Graphical User Interface (GUI) and the simulations by Simulink.

# 1.2 Objective of this Project

The main objective of this project is to develop a Computer Aided Education (CAE). The CAE is targeted to be used in teaching and learning the electrical